# shall Cl

THE RIGHT WAY

@DUSTINHARTZLER

## 

- FROM DAYTON, OHO.

TIXE

- WORDPRESS PODCASTER
- WOOCOMMERCE RINJA AT AUTOMATIC

# John CTg88-A horas and a second

### TOTAYS OUTILINE

- TYPES OF CUSTOMIZATIONS

D-Do-

- THE WRONG WAYS

-THERIGHT WAYS

### TYPESOF CUSTOMIZATIONS

ptr m-mm

### TYPES OF CUSTOMIZATIONS SMALL VISUAL CHANGES

### **Woo Testing**

Just another WordPress site

You are here: Home > Business

### **Business Page Template**

This is the Business page template, which consists of a Business Slider and normal page content below. You can set the content below the slider to be one column (no sidebar), two columns (one sidebar) or three columns (two sidebars). You can also disable the footer widgets specifically for this page template.

You can easily set the Business page as your front page in Canvas, through Settings > Reading in your WordPress Admin.

### **Business Slider**

The Business Slider in this page template is used to showcase your content through the Slides post type.

### **Woo Testing**

Just another WordPress site

You are here: Home > Business

### **Business Page Template**

This is the Business page template, which consists of a Business Slider and normal page content below. You can set the content below the slider to be one column (no sidebar), two columns (one sidebar) or three columns (two sidebars). You can also disable the footer widgets specifically for this page template.

You can easily set the Business page as your front page in Canvas, through *Settings > Reading* in your WordPress Admin.

**Business Slider** 

### TYPESOF CUSTOMIZATIONS HERRICE CONTENT classifilities of the second of the second o

pt pt m-mm

Ali Classis

### rshan clas NGE CONTENT ON PAGE

You are here: Home > Templates > Blog

### **Test**

posted by Admin on December 11, 2015 in Category 2, Sub Category 1, Uncategorized

H2 Text d sdfk sdf Rock Solid LoPro Phone Mount

Continue Reading **9** 0

### Hello world!

posted by Admin on September 15, 2015 in Category 2, Sub Category 1, Uncategorized

Welcome to WordPress. This is your first post. Edit or delete it, then start blogging!

Continue Reading 1

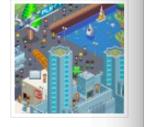

You are here: Home > Templates > Blog

### **Test**

H2 Text d sdfk sdf Rock Solid LoPro Phone Mount

posted by Admin on December 11, 2015 in Category 2, Sub Category 1, Uncategorized

Continue Reading 

0

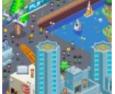

### Hello world!

Welcome to WordPress. This is your first post. Edit or delete it, then start blogging!

posted by Admin on September 15, 2015 in Category 2, Sub Category 1, Uncategorized

Continue Reading 1

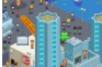

### TYPESOF CUSTOMIZATIONS CHARGE OUTPUT OF DIJGIN Classin

ptr m-mm

### TYPES OF CUSTOMIZATIONS CHANGE OUTPUT OF PLUGIN

### **Awesome Product**

\$10.00

ADD TO CART

Description

Reviews (0)

### **Product Description**

Fringilla quis iaculis sollicitudin etiam libero amet suscipit vel fames, iaculis sed lacinia fusce eu at risus purus justo morbi quisque leo etiam nibh massa semper dapibus donec, lacinia mauris aenean placerat integer ipsum etiam aenean proin, netus pharetra ultricies primis sem porttitor aliquam leo elit ligula ut habitasse id suspendisse gravida iaculis vitae tincidunt.

### **Awesome Product**

ADD TO CART

\$10.00

Description

Reviews (0)

### **Product Description**

Fringilla quis iaculis sollicitudin etiam libero amet suscipit vel fames, iaculis sed lacinia fusce eu at risus purus justo morbi quisque leo etiam nibh massa semper dapibus donec, lacinia mauris aenean placerat integer ipsum etiam aenean proin, netus pharetra ultricies primis sem porttitor aliquam leo elit ligula ut habitasse id suspendisse gravida iaculis vitae tincidunt.

### Johan CT95

Potential Property of the Control of the Control of

Clarence of the second second

### shall cfs Classification of the second of the second o

Claries

## RIGHT MAT #1 CHANGING VISUALS

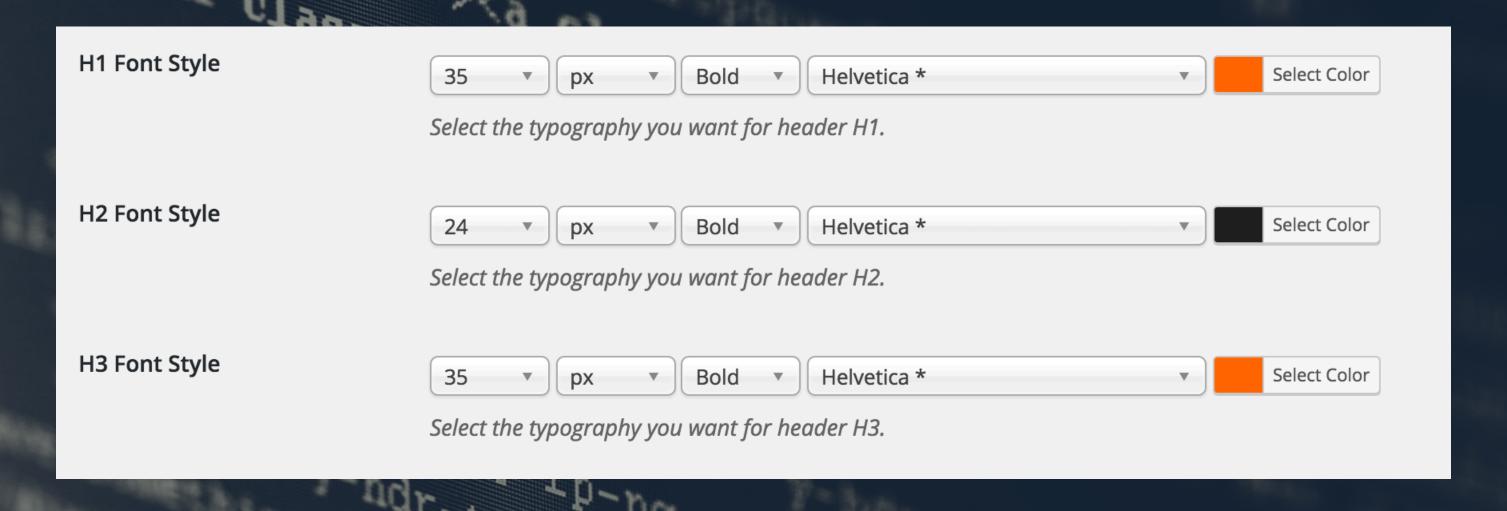

## RIGHT HAT #2 MINIMAL CODE

```
* functions.php
  * Add PHP snippets here
 add_filter( 'woocommerce_checkout_fields' , 'woo_remove_billing_checkout_fields' );
 * Remove unwanted checkout fields
 * @return $fields array
function woo_remove_billing_checkout_fields( $fields ) {
// check if the cart needs shipping
if ( false == WC()->cart->needs_shipping() ) {
// hide the billing fields
unset($fields['billing']['billing_company']);
 unset($fields['billing']['billing_address_1']);
unset($fields['billing']['billing_address_2']);
 unset($fields['billing']['billing_city']);
unset($fields['billing']['billing_postcode']);
//unset($fields['billing']['billing_country']);
 unset($fields['billing']['billing_state']);
Documentation: Function Name... ♦ Look Up
```

### **Plugin Files**

theme-

customisations/custom/fun ctions.php

theme-

customisations/custom/cust om.js

theme-

customisations/custom/style .css

## RIGHT WAY #3 CUSTOM PLUGIN

**Custom Post Types** 

Add on plugin that adds custom post types to theme

Version 1.0 | By Dustin Hartzler | Visit plugin site

**Dustin's Custom Login** 

Let's you display a custom login screen

Version 1.0 | By Dustin Hartzler | Visit plugin site

## CHILDITHEME

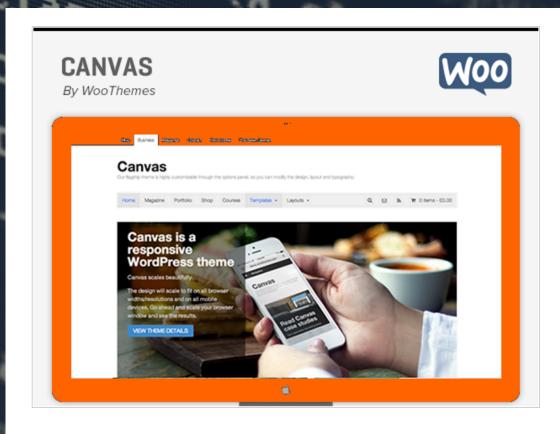

### Canvas Child Theme Version: 1.0

By Dustin Hartzler

Custom Theme based on WooCommerce's Canvas theme. Built for WordCamp Columbus 2016

This is a child theme of **Canvas**.

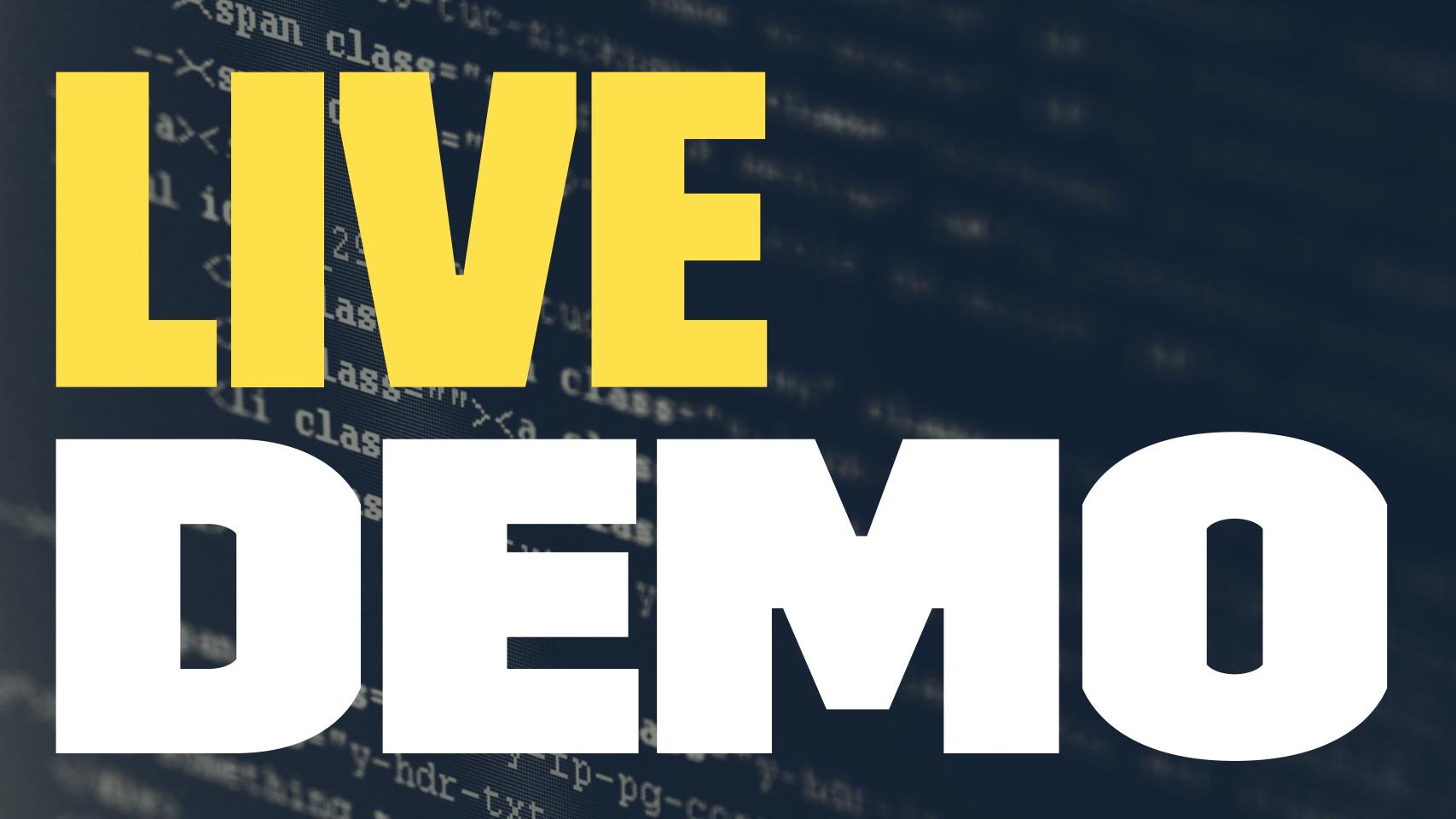